## **Institut für Germanistik Hinweise zur Typoskriptgestaltung von BA-Arbeiten**

Die B.A.-Arbeit ist in zwei gebundenen Exemplaren einzureichen sowie einmal in digitaler Form. Die formale Gestaltung sollte den folgenden Hinweisen entsprechen (so wie dieser Text):

- a) Der rechte **Rand** beträgt mindestens **3 cm** für Kommentare und Korrekturen. Der linke Rand sollte mindestens 2 cm betragen, der obere und untere Rand maximal 2,5 cm.
- b) Die Blätter sind mit einer fortlaufenden **Seitenzählung** zu versehen. Sie beginnt mit dem ersten Blatt, erscheint als Paginierung aber erst auf der dritten Seite (Titelblatt und Inhaltsverzeichnis werden im Geiste mitgezählt). Das **Inhaltsverzeichnis** enthält die Titel der Kapitelüberschriften und die dazugehörigen Seitenzahlen.
- c) Neue **Kapitel** beginnen mit einer neuen **Überschrift** und werden vom vorangehenden Text um dreifachen, vom folgenden Text um doppelten Zeilenabstand abgesetzt. Ein neuer **Absatz** wird durch Einrücken der ersten Zeile vom vorangehenden Absatz getrennt. Es sollte dafür gesorgt werden, dass sich keine verwaisten Überschriften oder Anfangszeilen unten auf der Seite ("Schusterjungen") oder Schlusszeilen oben auf der folgenden Seite ("Hurenkinder") herumtreiben.
- d) Der **Textteil** soll in normaler **Schriftgröße** (12 Punkt-Schrift) und mit **anderthalbzeiligem** Zeilenabstand gehalten sein. Zu große oder zu kleine Schriftgrößen sind leserunfreundlich und wirken zudem unseriös ("Seitenschinderei" bzw. "Augenpulver").
- e) Wörtliche Übernahmen (**Zitate**) und inhaltliche Anlehnungen sind kenntlich zu machen (bei Zitaten durch doppelte Anführungszeichen). In beiden Fällen ist ein Quellennachweis zu geben, und zwar gemäß den jeweiligen Konventionen in der Literaturwissenschaft bzw. in der Sprachwissenschaft.

Längere Zitate [...] hebt man im Manuskript vom übrigen Text ab, indem man sie [...] einrückt. [...] Das Zitat selbst schreibt man mit engem [einzeiligem, A.W.] Zeilenabstand. Wenn der übrige Text anderthalbzeilig geschrieben ist, wirkt so das Zitat geschlossener.

- f) **Kürzere Zitate**, zumal wenn es sich um Satzfragmente handelt, die in die eigenen Sätze integriert werden, werden ebenfalls durch doppelte Anführungszeichen kenntlich gemacht, jedoch vom übrigen Text typographisch nicht abgesetzt.
- g) Zitate müssen formal (Orthographie, Interpunktion) und inhaltlich **mit dem Original identisch** sein. **Auslassungen** in Zitaten sind mit drei Punkten in eckigen Klammern ([...]) kenntlich zu machen; Hinzufügungen, wie beispielsweise das *einzeiligem* im obigen Zitat,

sind in eckige Klammern zu setzen; möglich ist die zusätzliche Markierung durch die Initialen des Verfassers der Arbeit. Zitate und Fußnoten können in einer kleineren Schriftgröße (Petit) gesetzt sein (z.B. 10-Punkt-Schrift). Wird innerhalb eines Zitats selbst noch zitiert, so setzt man das zitierte Zitat in einfache Anführungszeichen ('...').

- h) Es sollte nach Möglichkeit auf **Originalquellen** zurückgegriffen werden (z.B. wissenschaftliche Ausgaben, Studienausgaben, historisch-kritische Ausgaben von Texten). Wenn hiervon abgewichen wird, muss dies gut begründet sein. Zitiert man gegebenenfalls eine **Passage, die selbst nur in Form eines Zitats** vorliegt, wird dies zusammen mit dem Hinweis auf die Belegstelle vermerkt. Die zitierte Passage wird zusätzlich durch einfache Anführungszeichen markiert.
- i) Auf **Satzzeichen** folgt ein Leertastenanschlag (Ausnahme: Zwei direkt aufeinander folgende Satzzeichen werden ohne Leertastenanschlag gesetzt.)
- j) Von eigens für die Arbeit geprägten **Abkürzungen** ist grundsätzlich abzuraten, auch wenn diese in einem Verzeichnis erläutert werden. Sie nötigen nicht nur zum ständigen Blättern, um die Auflösung zu erhalten, sondern können sich auch als Lesestörung erweisen.
- k) Zu den Vorteilen, die der Computer bietet, gehört die Wahlmöglichkeit zwischen mehreren, oft vielen **Schriftarten**. Der uneinheitliche und nicht mit diakritischer Funktion versehene Wechsel zwischen vielen Schriftarten ist mit dem Odium behaftet, hier werde durch bunte Formen von unzureichendem Inhalt abgelenkt. Wer auf Professionalität Wert legt, wählt eine einzige Grundschrift aus (z.B. *Times*). Mit dieser einmal gewählten Schrift und mit der zugehörigen *Kursive* (die man z.B. für objektsprachliche lexikalische Einheiten benötigt) ist dann die ganze Arbeit anzufertigen. Drei Ausnahmen von dieser Regel sind üblich: 1.) Überschriften können etwas größer oder aber **halbfett** gesetzt sein, sollen jedoch ebenfalls in der Grundschriftart stehen; 2.) Fußnoten und 3.) Zitate können, wie erwähnt, petit gesetzt sein, jedoch gleichermaßen in derselben Grundschriftart. Mit anderen Hervorhebungen (Sperrungen, **Halbfettdruck**, VERSALIEN oder KAPI-TÄLCHEN) sollte man, sofern es sich nicht um diakritische Zeichen handelt, sparsam umgehen.
- l) Der Text kann in Blocksatz oder in Flattersatz gestaltet sein. Wichtig ist in jedem Fall, dass die Worttrennung am Zeilenende in korrekter Weise durchgeführt wurde, um keine allzu großen Lücken entstehen zu lassen.
- m) Das Literaturverzeichnis enthält sämtliche benutzte Literatur, gegebenenfalls unterteilt in Primär- und Sekundärliteratur, und ist alphabetisch geordnet. Die genaue Gestaltung folgt den jeweiligen Konventionen der Literaturwissenschaft bzw. der Sprachwissenschaft.
- n) Das Titelblatt soll nach folgendem Vorbild gestaltet sein:

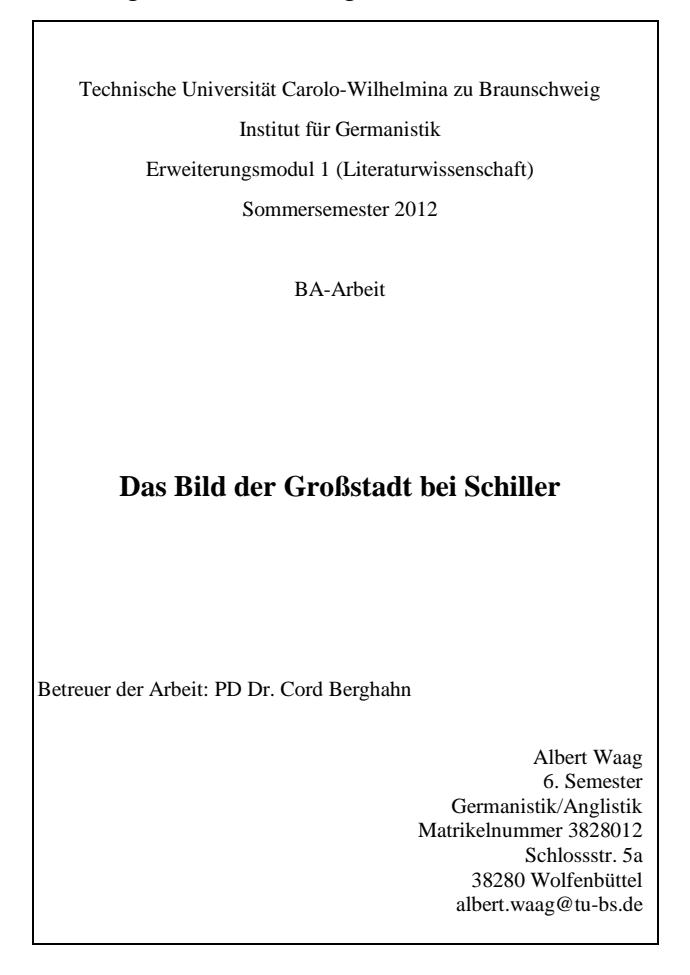

o) Angesichts der wachsenden Probleme mit Plagiaten muss die BA-Arbeit gemäß der Studienordnung mit einer eigenhändig unterzeichneten Erklärung versehen sein, die folgenden Wortlaut haben muss:

*Ich erkläre hiermit an Eides statt, dass ich die vorliegende Bachelorarbeit "[Titel der Arbeit]" selbstständig verfasst sowie die benutzten Quellen und Hilfsmittel vollständig angegeben habe und dass die Arbeit nicht bereits als Prüfungsarbeit vorgelegen hat*.

[Ort und Datum] [Unterschrift]